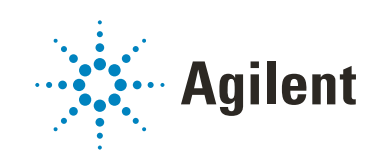

# Agilent OpenLab Server and OpenLab ECM XT Hardware and Software Requirements Guide

# **Notices**

### Document Identification

DocNo D0007295 April 2021

### **Copyright**

© Agilent Technologies, Inc. 2021

No part of this manual may be reproduced in any form or by any means (including electronic storage and retrieval or translation into a foreign language) without prior agreement and written consent from Agilent Technologies, Inc. as governed by United States and international copyright laws.

Agilent Technologies, Inc. 5301 Stevens Creek Blvd. Santa Clara, CA 95051

### Software Revision

This guide is valid for the 2.6 revision of the Agilent OpenLab Server and OpenLab ECM XT program until superseded.

#### **Warranty**

The material contained in this document is provided "as is," and is subject to being changed, without notice, in future editions. Further, to the maximum extent permitted by applicable law, Agilent disclaims all warranties, either express or implied, with regard to this manual and any information contained herein, including but not limited to the implied warranties of merchantability and fitness for a particular purpose. Agilent shall not be liable for errors or for incidental or consequential damages in connection with the furnishing, use, or performance of this document or of any information contained herein. Should Agilent and the user have a separate written agreement with warranty terms covering the material in this document that conflict with these terms, the warranty terms in the separate agreement shall control.

### Technology Licenses

The hardware and/or software described in this document are furnished under a license and may be used or copied only in accordance with the terms of such license.

### Restricted Rights Legend

U.S. Government Restricted Rights. Software and technical data rights granted to the federal government include only those rights customarily provided to end user customers. Agilent provides this customary commercial license in Software and technical data pursuant to FAR 12.211 (Technical Data) and 12.212 (Computer Software) and, for the Department of Defense, DFARS 252.227-7015 (Technical Data - Commercial Items) and DFARS 227.7202-3 (Rights in Commercial Computer Software or Computer Software Documentation).

### Safety Notices

## CAUTION

A CAUTION notice denotes a hazard. It calls attention to an operating procedure, practice, or the like that, if not correctly performed or adhered to, could result in damage to the product or loss of important data. Do not proceed beyond a CAUTION notice until the indicated conditions are fully understood and met.

### WARNING

A WARNING notice denotes a hazard. It calls attention to an operating procedure, practice, or the like that, if not correctly performed or adhered to, could result in personal injury or death. Do not proceed beyond a WARNING notice until the indicated conditions are fully understood and met.

#### **Content**

#### [Introduction 4](#page-3-0)

[Hardware 5](#page-4-0)

### [Software 14](#page-13-0)

[Operating system 14](#page-13-1) [Databases 14](#page-13-2) [Licensing 15](#page-14-0) [Virtual machines 15](#page-14-1) [Other software 16](#page-15-0) [Language compatibility 16](#page-15-1)

### [Cloud Support 18](#page-17-0)

### [Network 19](#page-18-0)

[LAN communications 19](#page-18-1) [Requirements for a compliant system 20](#page-19-0)

### [Firewall settings 21](#page-20-0)

[OpenLab Server and OpenLab ECM XT 22](#page-21-0) [ECM XT Add-ons 27](#page-26-0) [OpenLab CDS 2.x AIC 28](#page-27-0) [OpenLab CDS 2.x Client 30](#page-29-0) [Agilent Instruments 32](#page-31-0) [Common Licensing Layer \(Agilent Licensing 2.0\) 35](#page-34-0)

### [Domain guidelines 36](#page-35-0)

# <span id="page-3-0"></span>Introduction

This document describes the minimum hardware, software, and network requirements for supporting Agilent OpenLab Server or OpenLab ECM XT. The information provided here applies to both products unless specified otherwise.

**CAUTION** Hardware requirements vary depending on many factors. Always review your<br>CAUTION **Haggive requirements with your Agilent representative before purchasing or** requirements with your Agilent representative before purchasing or configuring any hardware.

# <span id="page-4-0"></span>Hardware

OpenLab Server/ECM XT is used to store data from different types of instruments. OpenLab Server/ECM XT can be deployed as a one of the following systems:

- 1-server all-in-one system (Figure 1 [on page 6\)](#page-5-0)
- 2-server system, with the database hosted on a separate machine (Figure 2 [on page 6](#page-5-1))
- 4-server system (Figure 3 [on page 7\)](#page-6-0), consisting of:
	- 1 server with Content Management and Shared Services
	- 1 Database server
	- 1 Index server
	- 1 file server
- Scalable system (**Figure 4** [on page 7](#page-6-1)), consisting of:
	- 3 Content Management servers
	- 1 Index server
	- 1 Database server
	- 1 Windows file server or NAS that meets the hardware requirements
	- 1 load balancer

Choice of topology depends on a number of factors. Talk to your Agilent Representative about which server topology is best suited for your environment.

The following diagrams are conceptual representations of the system topology.<br>NOTE They are not intended to represent the topology's patwork erabited use They are not intended to represent the topology's network architecture.

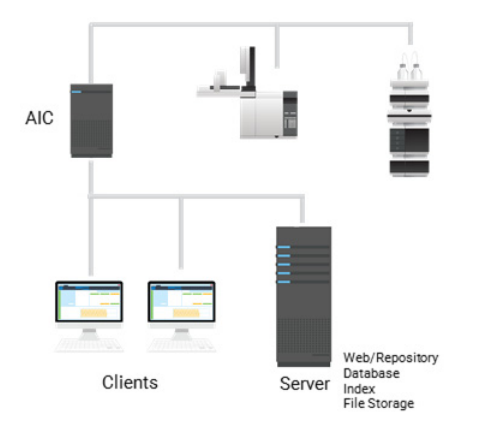

<span id="page-5-0"></span>Figure 1. OpenLab Server/ECM XT all-in-one system architecture

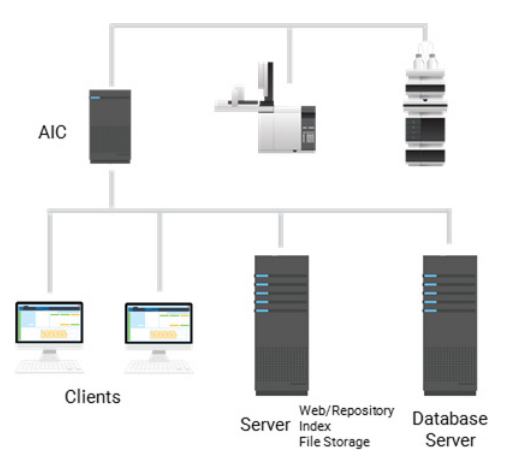

<span id="page-5-1"></span>Figure 2. Two-server system architecture

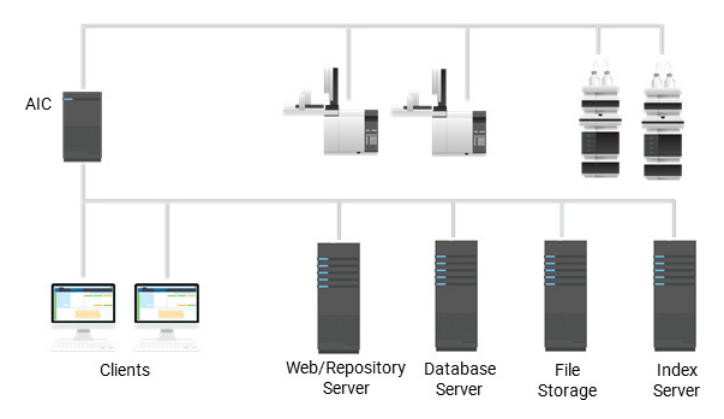

<span id="page-6-0"></span>Figure 3. Four-server system architecture

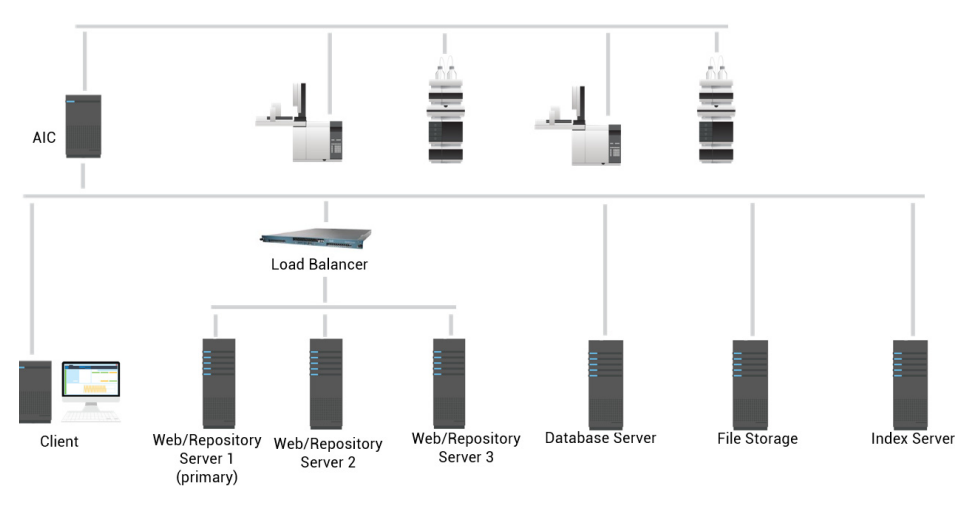

<span id="page-6-1"></span>Figure 4. Scalable-system architecture

The following recommended hardware specifications are for reference<br>CAUTION purposes The hardware specifications should be adjusted based on the purposes. The hardware specifications should be adjusted based on the actual use pattern in the lab.

> For example, if a lab acquires larger files as compared to those listed for a typical use pattern, consider adding more disk storage or using an external NAS system for storing files.

Always consult with your Agilent representative to determine the actual hardware required for your needs.

#### Table 1. Minimum Hardware for an all-in-one system

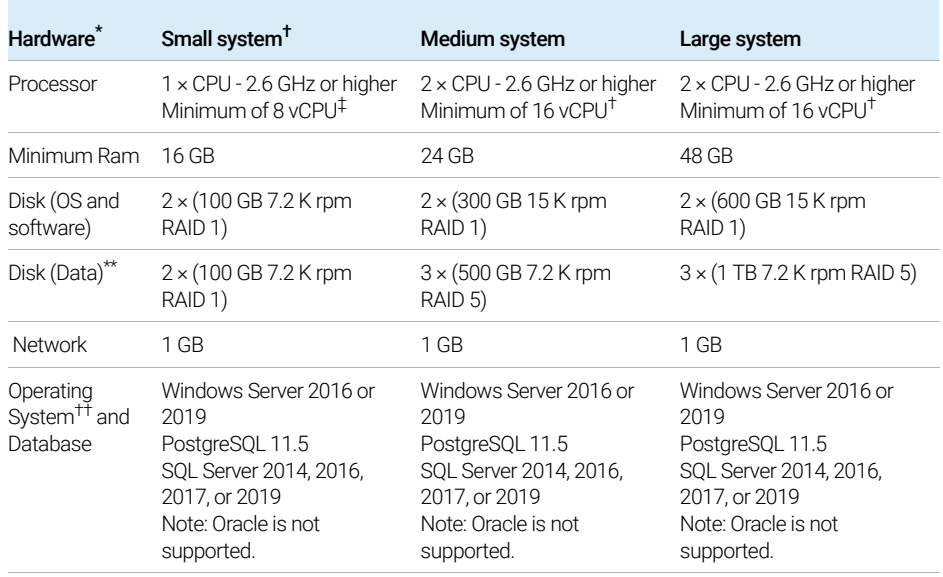

\* Agilent recommends a server dedicated to OpenLab Server/ECM XT as the host machine.

† Basic Server license is only supported on a small system.Basic Server can support a maximum of 4 configured instruments.

‡ A vCPU is a logical CPU (each vCPU is a thread of Intel or an AMD core). For example, a single quad core CPU can contain 8 threads.

\*\* The recommended disk space for these systems was estimated based on four years of use with the maximum number of recommended instruments. The actual disk size required should be calculated based on planned use patterns. For better performance, use a solid state drive (SSD).

†† See ["Operating system"](#page-13-1) on page 14 for details.

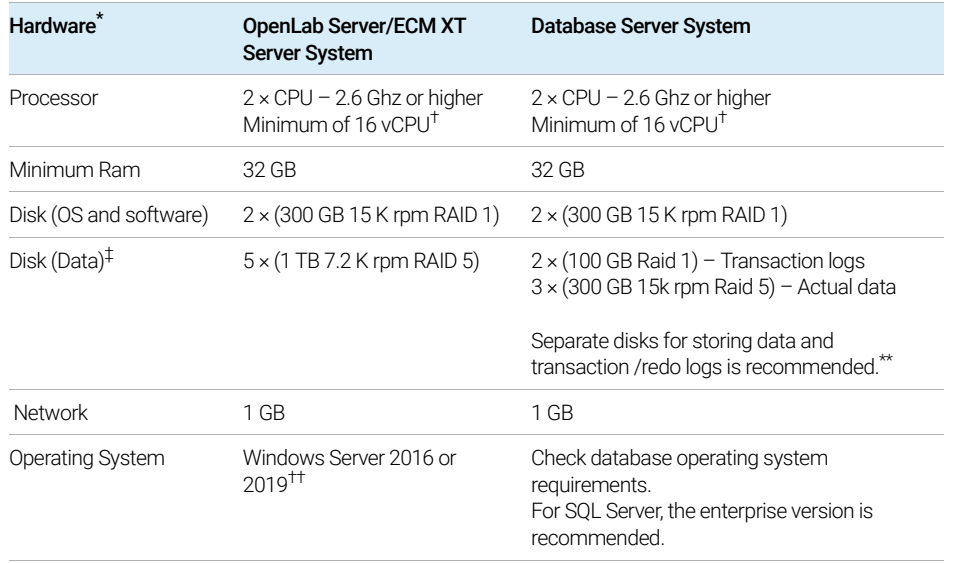

#### Table 2. Minimum hardware for a 2-server solution

\* Agilent recommends a server dedicated to OpenLab Server/ECM XT as the host machine.

† A vCPU is a logical CPU (each vCPU is a thread of Intel or an AMD core). For example, a single quad core CPU can contain 8 threads.

‡ The recommended disk space for these systems was estimated based on four years of use with the maximum number of recommended instruments. The actual disk size required should be calculated based on planned use patterns.

\*\* Refer to the database vendor documentation for additional configuration information.

†† See ["Operating system"](#page-13-1) on page 14 for details.

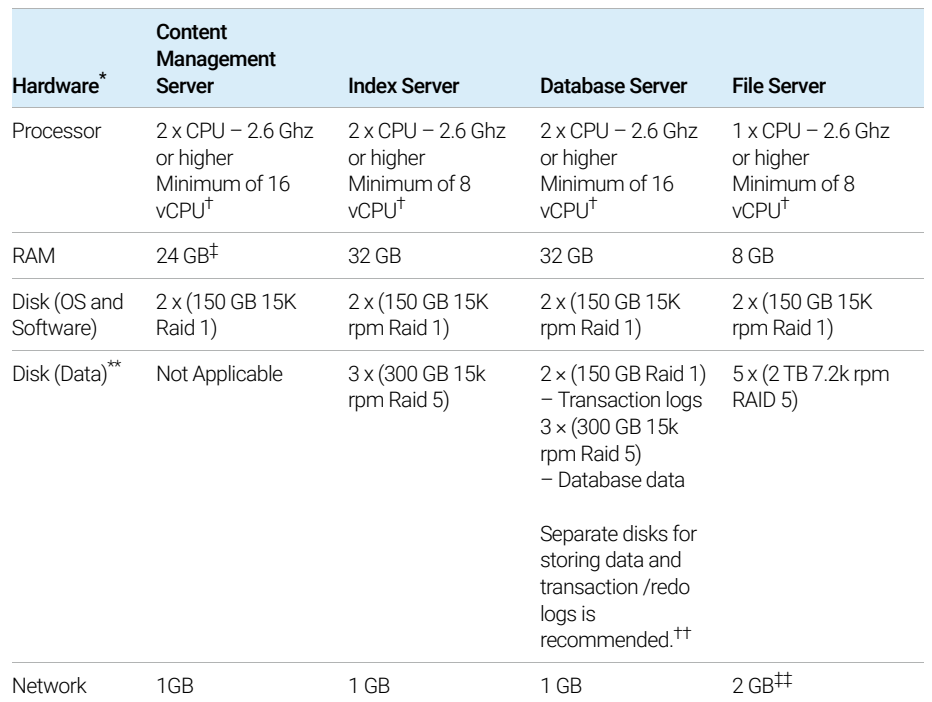

#### Table 3. Minimum hardware for a 4-server solution

\* Agilent recommends a server dedicated to OpenLab Server/ECM XT as the host machine.

† A vCPU is a logical CPU (each vCPU is a thread of Intel or an AMD core). For example, a single quad core CPU can contain 8 threads.

‡ For a system to support 300 logical instruments. This value can be adjusted based on planned usage pattern.

- \*\* The recommended disk space for these systems was estimated based on four years of use with the maximum number of recommended instruments. The actual disk size required should be calculated based on planned use patterns.
- †† Note: For better performance, use solid state drives (SSD). For Index server, SSDs are recommended for indexed content.
- ‡‡ Network teaming

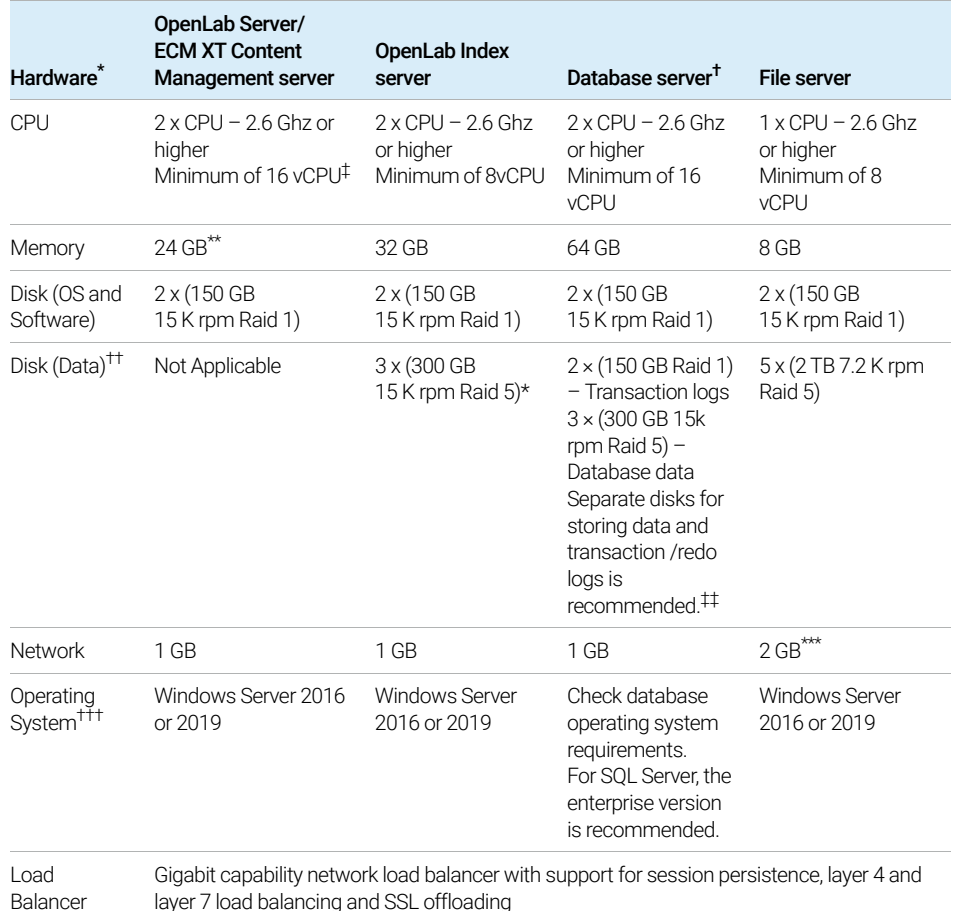

#### Table 4. Minimum recommended hardware for servers in an OpenLab Server/ECM XT scalable system

\* Agilent recommends a server dedicated as the host machine.

† Refer to the database vendor documentation for additional configuration.

- ‡ A vCPU is a logical CPU (each vCPU is a thread of Intel or an AMD core). For example, a single quad core CPU can contain 8 threads.
- \*\* For the system to support 300 logical instruments. Value can be adjusted based on planned use pattern.

tt Disk space is estimated based on 4 years of use with 300 logical instruments. The actual disk space needs<br>to be adjusted based on planned use pattern. In an OpenLab Server/ECM XT Index server, this disk is for<br>OpenLab S er, this disk is for OpenLab Server/ECM XT content store.

‡‡ For better performance, use a solid state drive (SSD). SSD is recommended for the Index Server.

\*\*\* Network teaming

†††See ["Operating system"](#page-13-1) on page 14 for details.

#### Table 5. Minimum recommended hardware for an Import Scheduler server

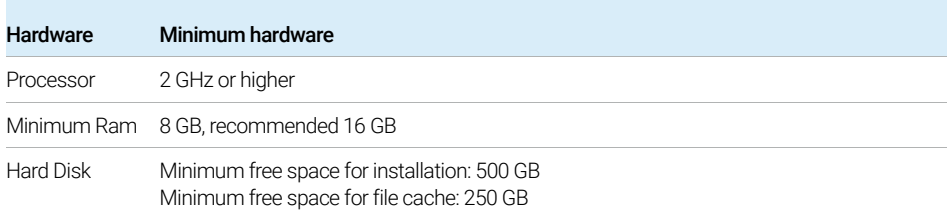

#### Table 6. Minimum recommended hardware for an Import Services client machine

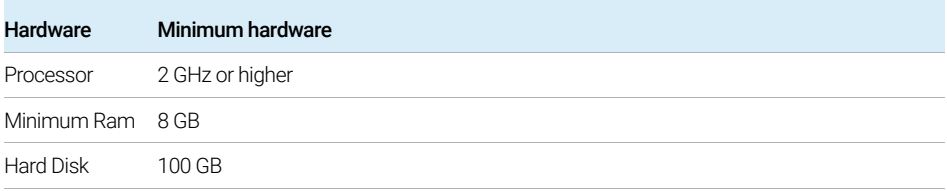

#### Table 7. Minimum hardware requirements for PDF Metadata Extraction

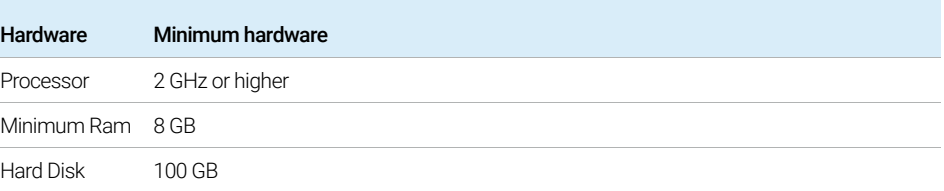

Software

# <span id="page-13-0"></span>Software

# <span id="page-13-1"></span>Operating system

An OpenLab Server/ECM XT server system can be installed on the following:

- Windows Server 2016 (64-bit) Standard or Datacenter
- Windows Server 2019 (64-bit) Standard or Datacenter

An OpenLab Server/ECM XT client system can be installed on the following:

- Windows 10 (64-bit) Professional or Enterprise Edition
- Windows Server 2016 (64-bit) Standard or Datacenter
- Windows Server 2019 (64-bit) Standard or Datacenter

The Import Scheduler, Import Services, and PDF Metadata Extraction add-ons are supported on the same operating systems as OpenLab ECM XT. The Import Scheduler add-on for Empower supports Windows 7.

# <span id="page-13-2"></span>**Databases**

OpenLab Server/ECM XT manages information using a database. The database is installed and configured either manually or automatically during installation.

The following database software are supported:

- Microsoft SQL Server 2014 (64-bit) SP3
- Microsoft SQL Server 2016 (64-bit) SP2
- Microsoft SQL Server 2017 (64-bit)
- Microsoft SQL Server 2019 (64-bit)
- PostgreSQL Server 11.5 (64-bit)
- Oracle 18c (not supported for an all-in-one system)
- Oracle 19c (not supported for an all-in-one system)

Licensing

# <span id="page-14-0"></span>**Licensing**

• OpenLab Server/ECM XT uses Flex-Net Publisher for the distribution and tracking of license entitlements. This software is installed with the OpenLab Server/ECM XT components.

# <span id="page-14-1"></span>Virtual machines

OpenLab Server/ECM XT can be run on a virtual machine hosted by VMWare vSphere 64-bit 6.x or Hyper-V for Windows Server. The virtual machine must meet the OpenLab Server/ECM XT hardware and software requirements.

For instructions on how to install, configure, and optimize a virtual machine, see the VMWare or Hyper-V documentation. Consider the following when optimizing for your particular environment:

- Dedicated resources allocated to the OpenLab Server/ECM XT server (the resource requirements are the same as those of physical machines)
- Potential performance overhead by using the virtual infrastructure

Notes:

- Do not take a snapshot on systems running data acquisition from instruments. Take snapshots only when the system is idle.
- Using a Windows Server virtual machine with the network interface card (NIC) teaming feature is not recommended. With this configuration, OpenLab Server/ECM XT cannot retrieve the MAC address of a network team interface. If you must use this configuration, an extra virtual network adaptor is needed to which the OpenLab Server/ECM XT license can bind.
- Each license is based on the MAC address of the network interface card, being physical or virtual. If you are planning to use NIC teaming for the OpenLab Server/ECM XT server, it is recommended that you use the teaming configuration tool from the vendor of the network interface card.
- To prevent OpenLab CDS licensing issues when using Microsoft Hyper-V, disable the (default) dynamic MAC address.

# <span id="page-15-0"></span>Other software

The following software must be installed on any supported operating system before installing OpenLab Server/ECM XT components.

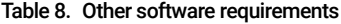

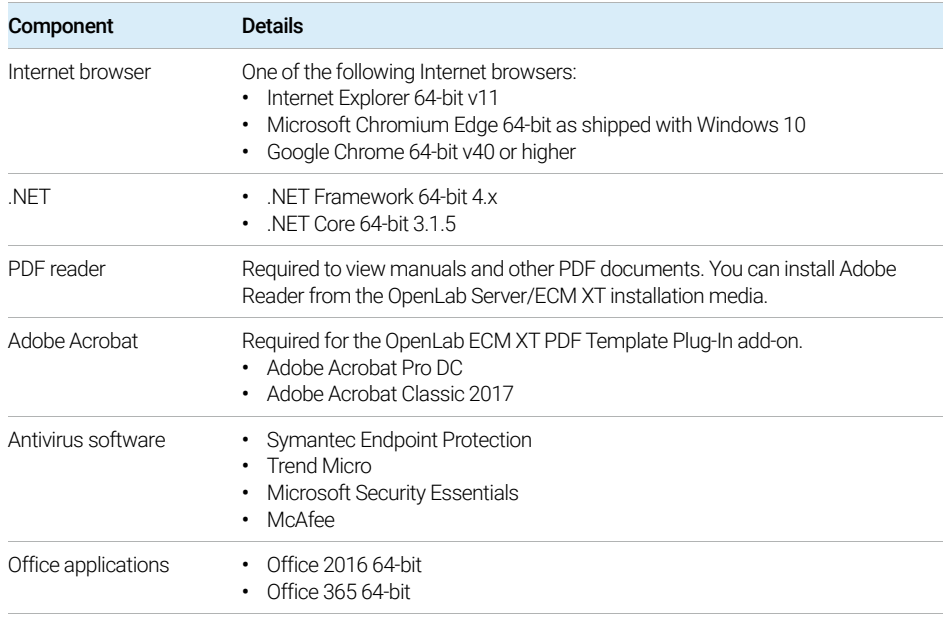

# <span id="page-15-1"></span>Language compatibility

The OpenLab Server/ECM XT Installer and Content Management user interfaces are displayed in the language of the Windows operating system for the following languages:

- English
- Chinese
- Japanese
- Brazilian Portuguese

OpenLab Control Panel supports the following languages:

Language compatibility

- English
- Chinese
- Japanese
- Brazilian Portuguese
- Russian

The OpenLab Server/ECM XT Add-ons are supported in the following languages:

- English
- Chinese
- Japanese
- Brazilian Portuguese

All OpenLab Server/ECM XT programs support the use of localized data files.

Test Services (QualA) are supported in the following languages:

- English
- Chinese
- Japanese
- Brazilian Portuguese

Cloud Support

# <span id="page-17-0"></span>Cloud Support

OpenLab CDS with ECM XT can run in an Amazon Web Services (AWS) or Azure cloud environment, where OpenLab ECM XT is configured as the secured repository for OpenLab CDS. AWS China and Azure China are not supported. A Software Maintenance Agreement (SMA) is required. For details on supported configurations and how to deploy ECM XT in a cloud environment, contact your local Agilent representative.

Network

# <span id="page-18-0"></span>Network

OpenLab Server/ECM XT uses standard TCP/IP protocols to communicate between the server and client computers. For optimum performance, the network must meet the design criteria for available bandwidth, IP address assignment, name resolution, and appropriate isolation of the lab subnet from the corporate network.

TCP/IP networking is required for all products. Wide Area Networks (WANs) are not supported.

# <span id="page-18-1"></span>LAN communications

### Communication method

Connect OpenLab Server/ECM XT clients to the OpenLab Server/ECM XT server with an isolated switch using standard CAT-5 network cabling.

Use 100/1000 mbps speed capable LAN communication hardware.

#### LAN power management

Avoid data capture or transfer interruptions in your data acquisition system by making LAN communication cards available for instrument and system component communications.

Windows may be set to turn instruments and components off to save power while sleeping or hibernating.

To change the setting:

- 1 Go to Windows > Control Panel > Network Connections > Local Area Network Properties.
- 2 Select the Power Management tab.
- 3 Uncheck Allow the computer to turn off this device to save power.

## <span id="page-19-0"></span>Requirements for a compliant system

If you intend to use your system in a compliant environment, ensure the following settings related to time synchronization:

- Your network must have a time synchronization service to make sure that all systems are using a consistent and valid time.
- To ensure that users cannot change the time on a client system, users must not operate using an administrator account. This is important as the client time is used during buffered activity logging during network outages.

Firewall settings

# <span id="page-20-0"></span>Firewall settings

If you are using a third-party firewall or antivirus software on the network where OpenLab Server/ECM XT is installed, open these firewall ports to allow communication between the system components of OpenLab Server/ECM XT.

The OpenLab Server/ECM XT installer will automatically open these ports on an enabled Windows firewall during installation.

The following terms are used in the table:

CM: Content Management

OLSS: OpenLab Shared Services

DCS: Data Collection Service

CertSvc: Certificate Service

ATS: Audit Trail Service

DR: Data Repository

# <span id="page-21-0"></span>OpenLab Server and OpenLab ECM XT

### Inbound rules

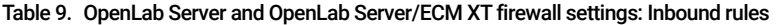

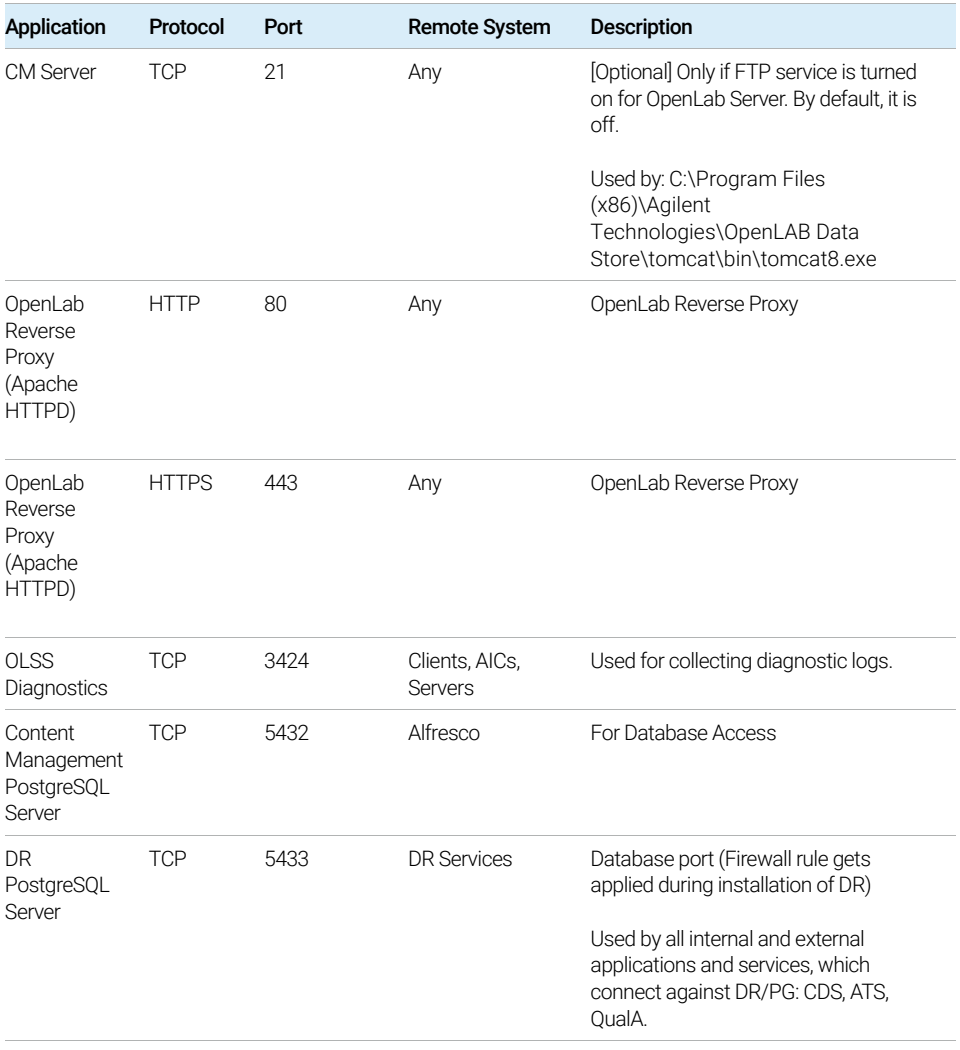

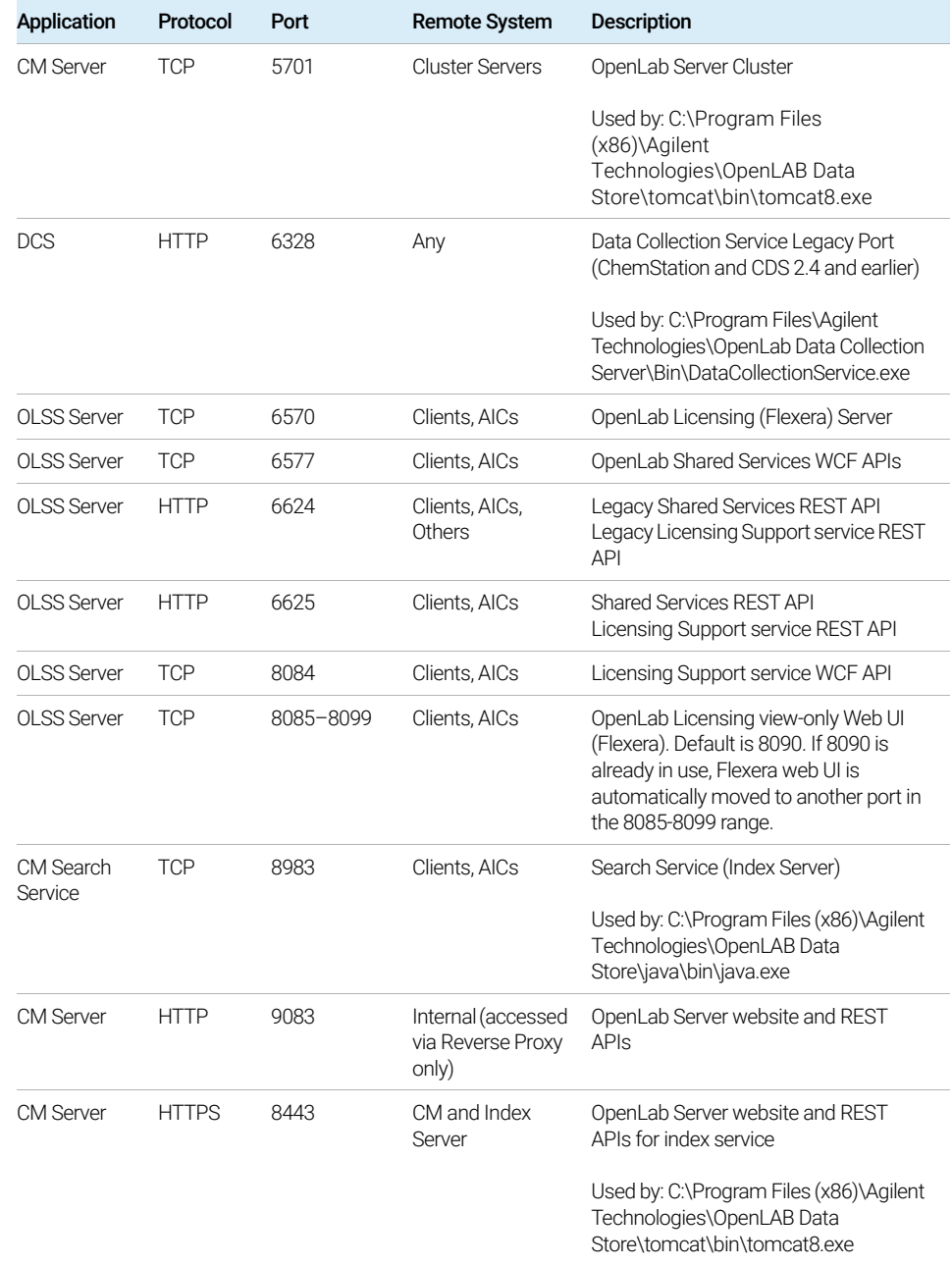

#### Table 9. OpenLab Server and OpenLab Server/ECM XT firewall settings: Inbound rules (continued)

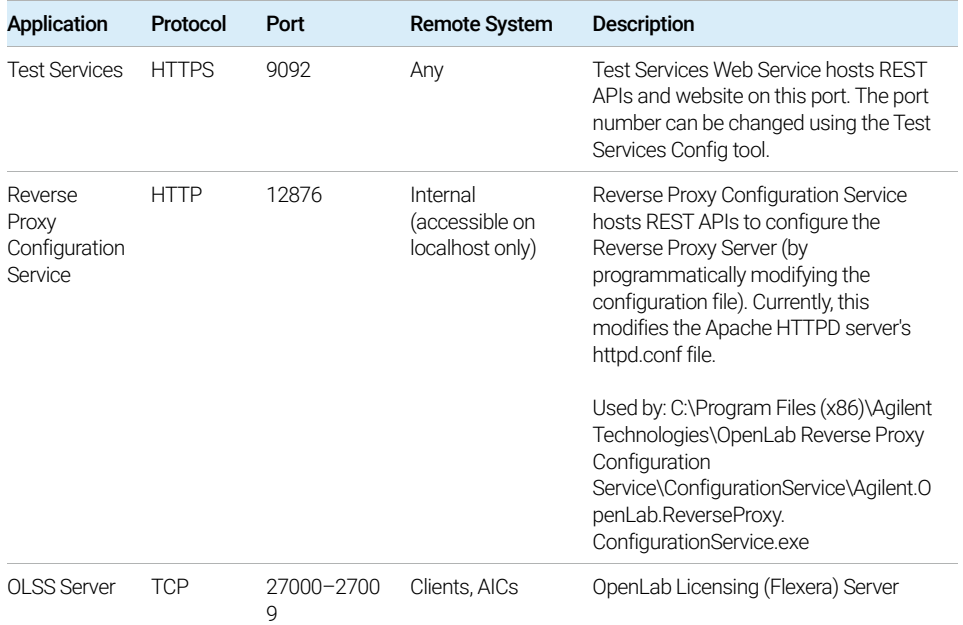

#### Table 9. OpenLab Server and OpenLab Server/ECM XT firewall settings: Inbound rules (continued)

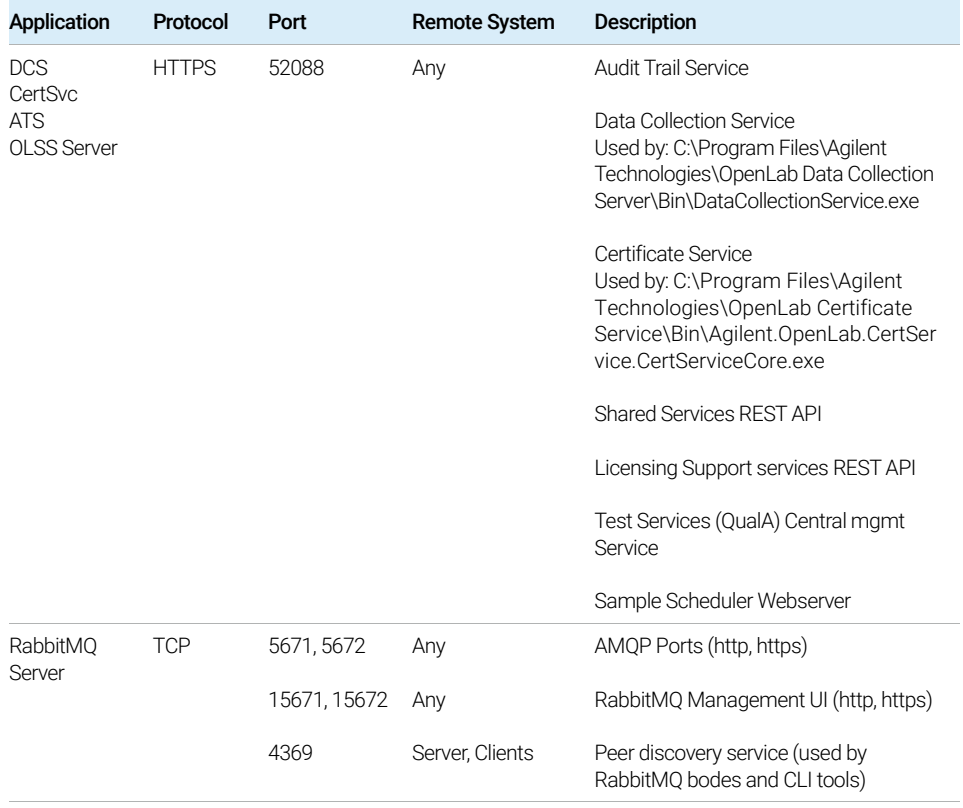

#### Table 9. OpenLab Server and OpenLab Server/ECM XT firewall settings: Inbound rules (continued)

### Outbound rules

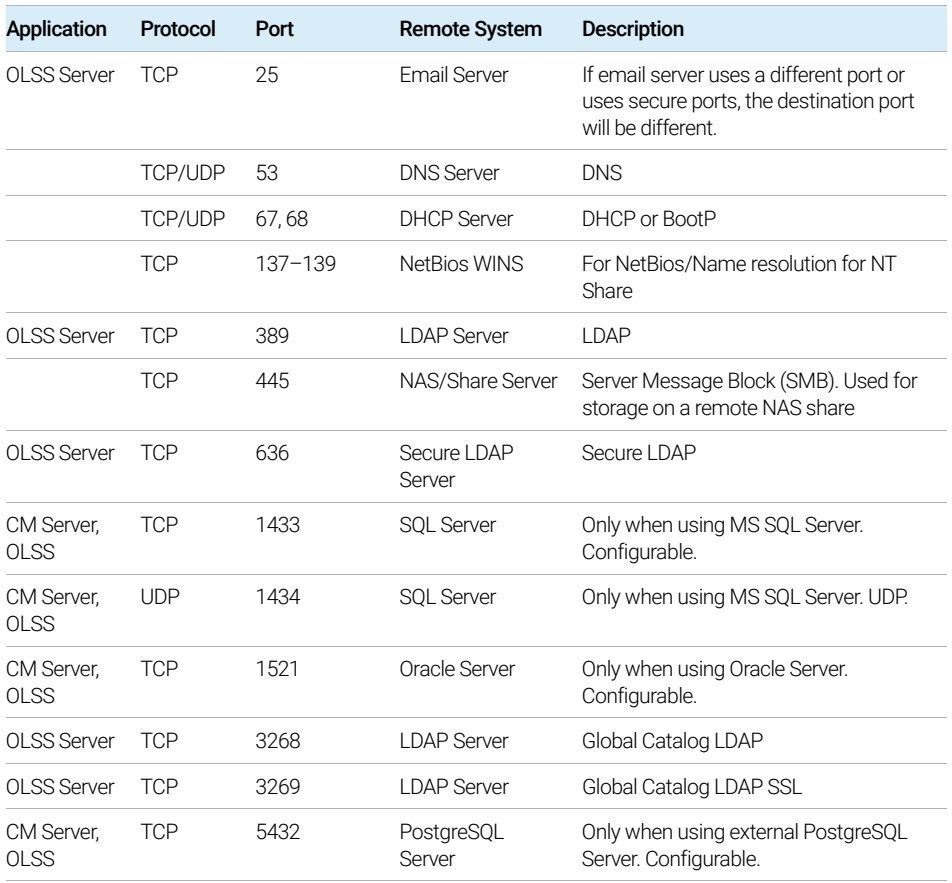

#### Table 10. OpenLab Server and OpenLab Server/ECM XT firewall settings: Outbound rules

# <span id="page-26-0"></span>ECM XT Add-ons

### Inbound rules

#### Table 11. Common Licensing Layer: Outbound rules

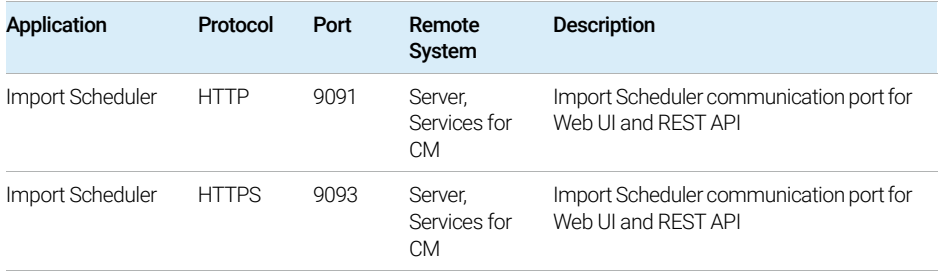

# <span id="page-27-0"></span>OpenLab CDS 2.x AIC

### Inbound Rules

Table 12. OpenLab CDS 2.x AIC firewall settings: Inbound rules

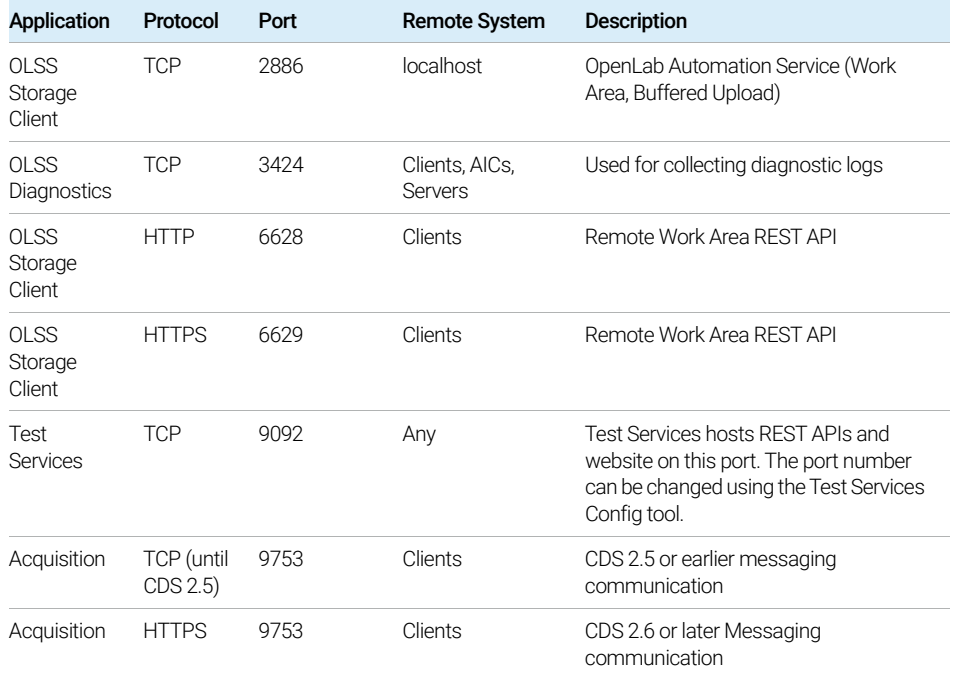

### Outbound Rules

For more ports that are used by an AIC to communicate with instruments that it is connected to, see ["Agilent Instruments"](#page-31-0) on page 32.

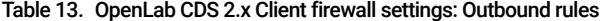

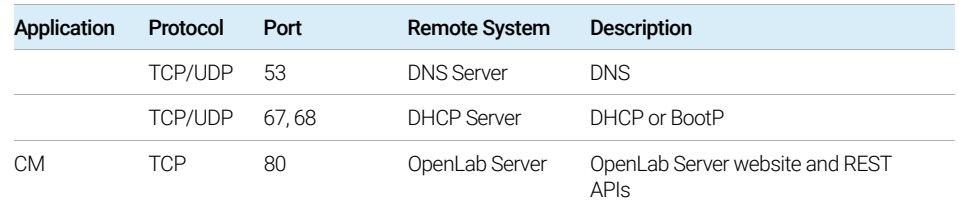

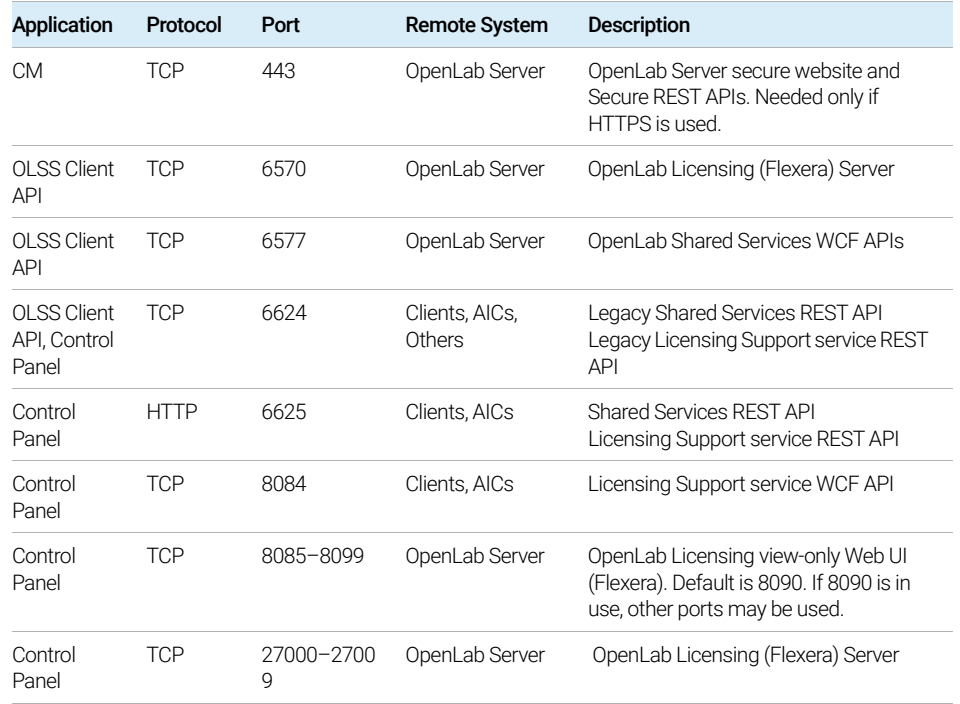

#### Table 13. OpenLab CDS 2.x Client firewall settings: Outbound rules (continued)

# <span id="page-29-0"></span>OpenLab CDS 2.x Client

### Inbound Rules

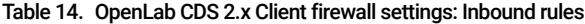

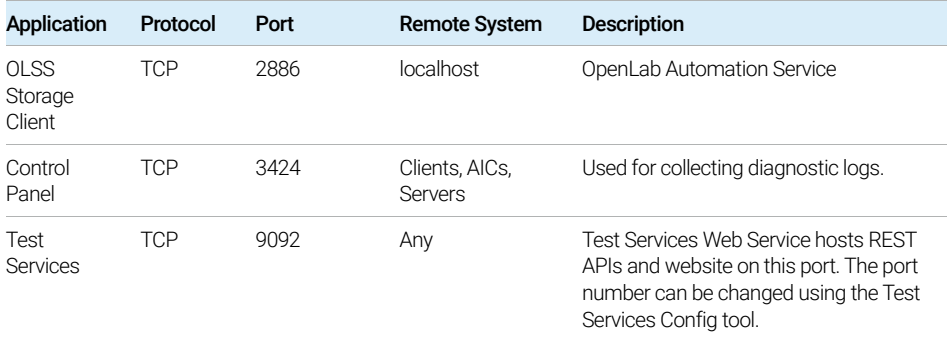

### Outbound Rules

#### Table 15. OpenLab CDS 2.x Client firewall settings: Outbound rules

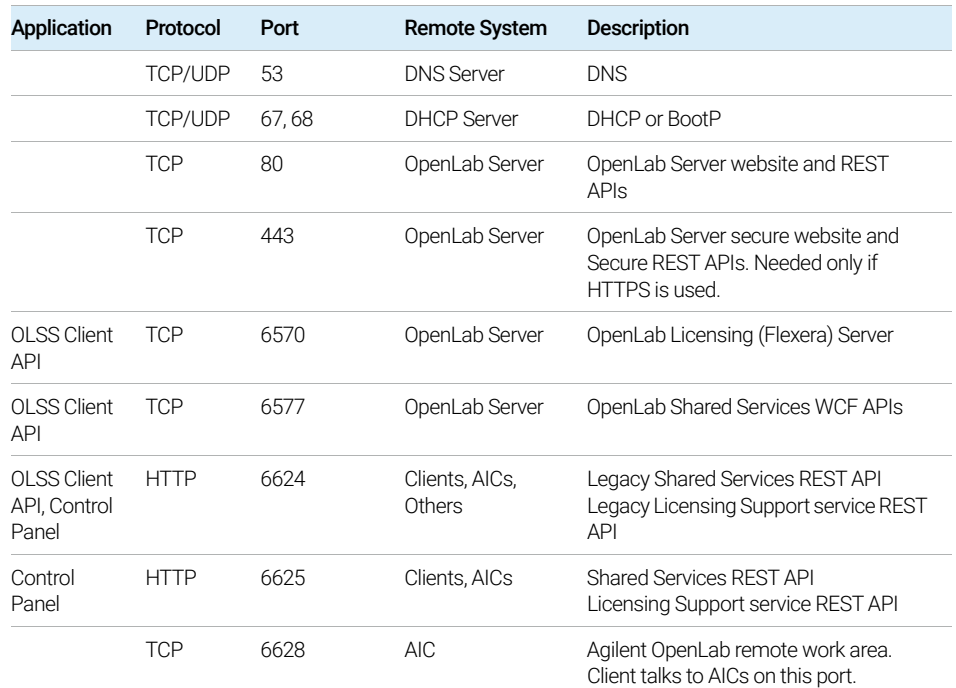

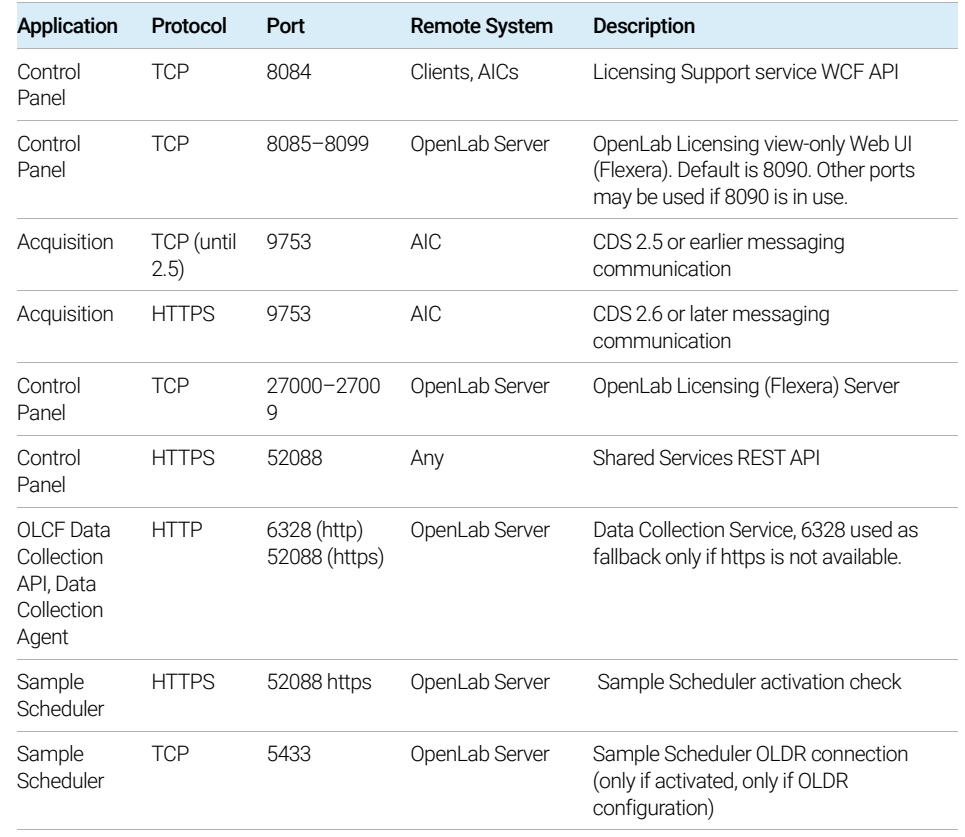

#### Table 15. OpenLab CDS 2.x Client firewall settings: Outbound rules (continued)

# <span id="page-31-0"></span>Agilent Instruments

### Inbound rules

#### Table 16. Agilent instruments firewall settings: Inbound rules

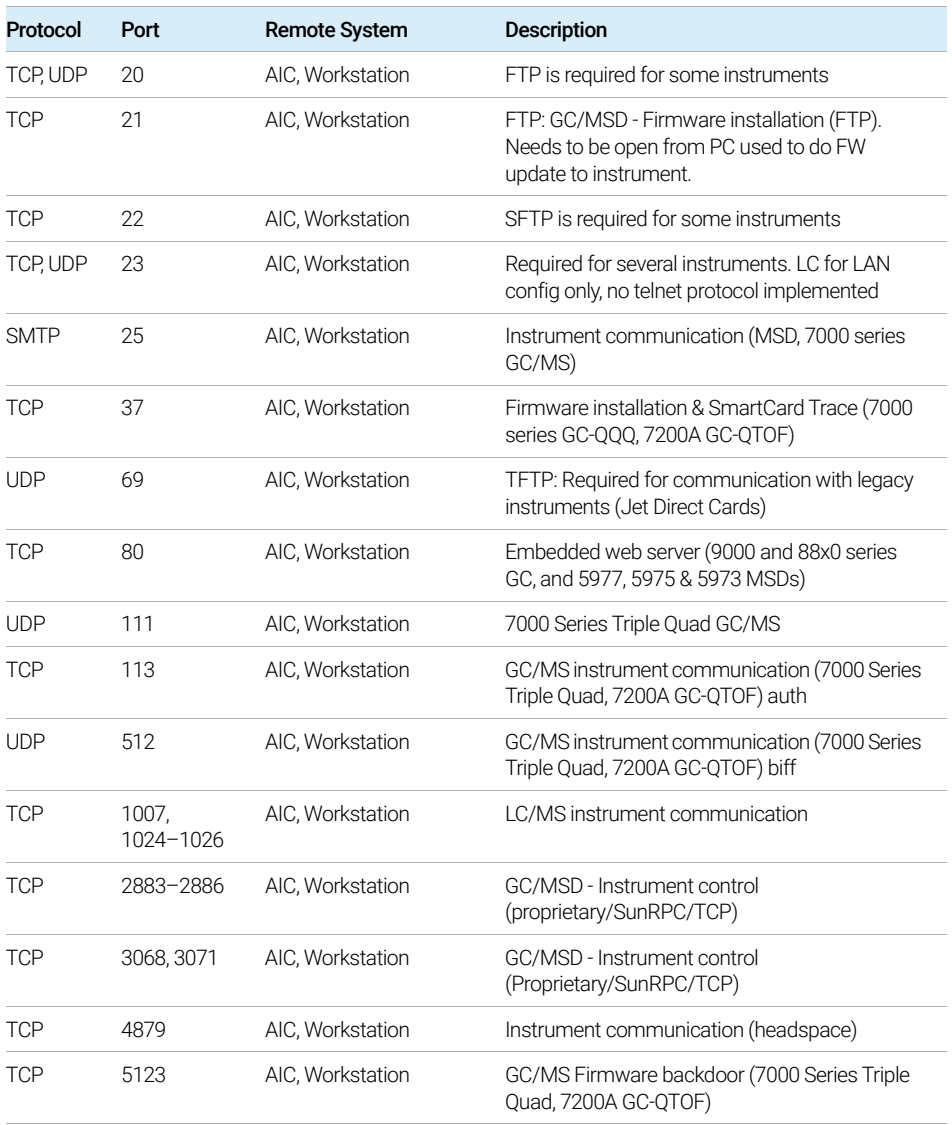

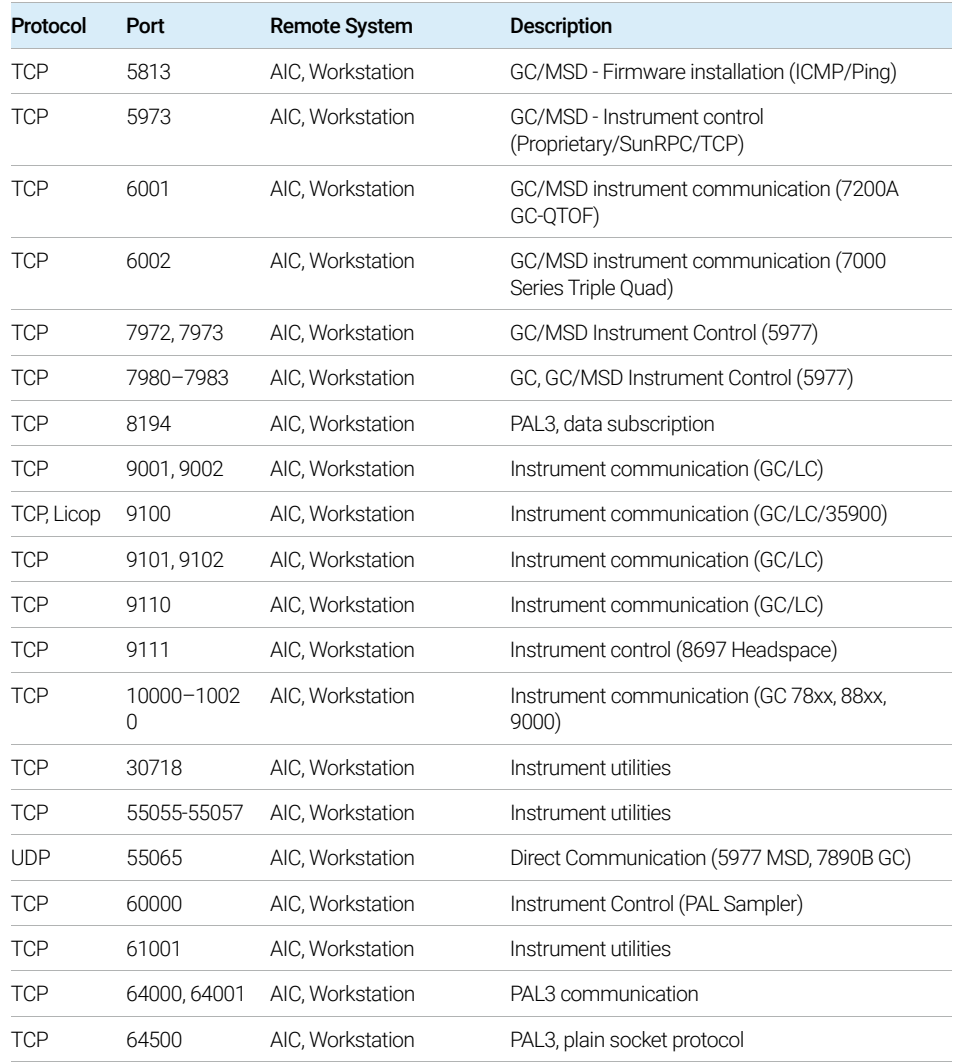

#### Table 16. Agilent instruments firewall settings: Inbound rules (continued)

### Outbound rules

#### Table 17. Agilent instruments firewall settings: Outbound rules

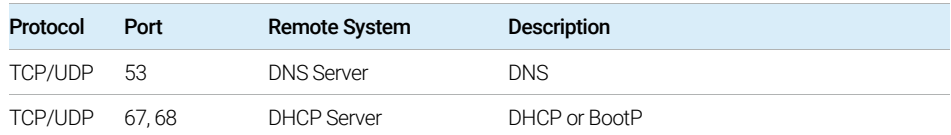

# <span id="page-34-0"></span>Common Licensing Layer (Agilent Licensing 2.0)

### Inbound rules

#### Table 18. Common Licensing Layer: Inbound rules

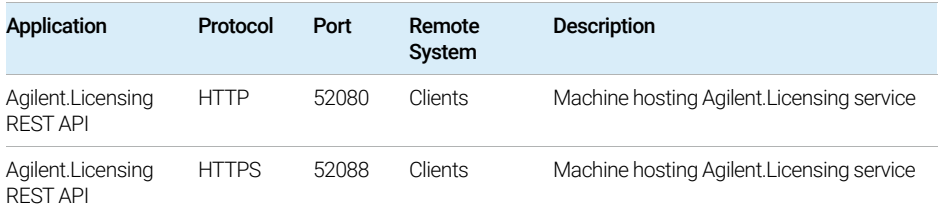

### Outbound rules

#### Table 19. Common Licensing Layer: Outbound rules

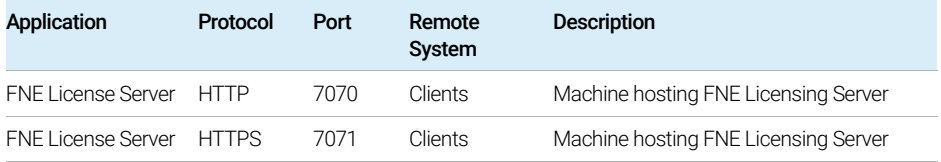

Domain guidelines

# <span id="page-35-0"></span>Domain guidelines

Domains support the flow of information and user access rights across machines in the network. This means that all machines within the networked OpenLab Server/ECM XT server system must reside within the same domain or have the appropriate cross domain trusts to allow name-based communications between the client and server.

When installing the OpenLab Server/ECM XT, you must log into the machine as a domain user that is a local administrator. This allows the OpenLab installer to apply network exceptions to the Windows firewall under the domain profile resulting in a functional system. The components necessary to support OpenLab Server/ECM XT on a domain are:

- Domain controller broadcasts the domain name and negotiates access to machines
- Domain name server (DNS) maintains records of what host names belong to which IP on the network. This component is always required for effective components communications in networked systems.
- Active directory maintains the list of users and their access rights on the domain

OpenLab Server/ECM XT server components may not be installed on the same<br>
NOTE meeting as the demain centreller machine as the domain controller.

> The domain components above host many services and settings that must be configured appropriately to allow communication across machines. The following services and settings will need to be configured to fit your domain. Your internal IT group is responsible for proper configuration of any custom domain solution. These include settings for:

- Lookup zones and hostnames
- Group and security policies
- Subnet masks and virtual LANs

### [www.agilent.com](http://www.agilent.com)

© Agilent Technologies, Inc. 2021 DocNo 0007295 April 2021

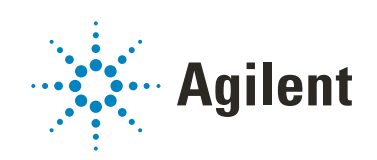